# **CSE 143 Lecture 12**

#### **Inheritance**

slides created by Ethan Apter http://www.cs.washington.edu/143/

# **Intuition: Employee Types**

• Consider this (partial) hierarchy of employee types:

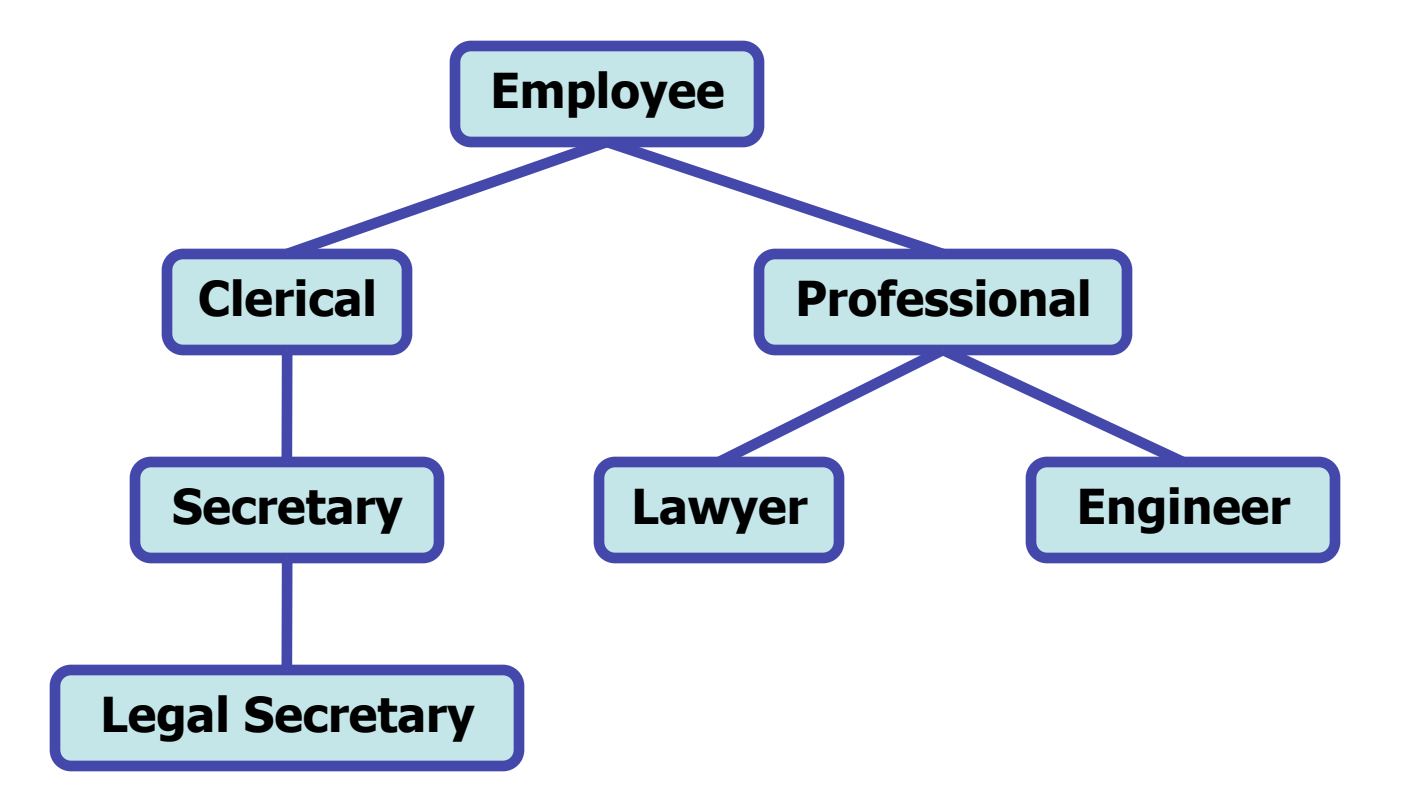

• What kind of tasks can each employee type perform?

# **Intuition: Employee Types**

- What tasks should *all* employees be able to do?
	- show up for work
	- work
	- collect paychecks
- What tasks can a lawyer do that an engineer cannot?
	- sue
	- file legal briefs
- Which kind of secretary (regular or legal) can accomplish a greater variety of tasks?
	- legal secretaries can do all regular secretarial work and have special training for additional tasks

### **Intuition: Employee Training**

- On your first day at work, you'll likely receive some general training for your new job
- If it's a big company (like Microsoft), you'll likely receive this with many other types of employees
	- engineers, business people, lawyers, etc
- After this general training, you'll probably receive some specialized training
	- "I know yesterday they told you to fill out your time-card on the white sheet, but here we do it online instead"
- We call this kind of replacement **overriding**
	- the new behavior overrides/replaces the old behavior

# **Inheritance Overview**

- Java does something similar with inheritance
- If we want to show an inheritance relationship between two classes, we use the **extends** keyword:

```
 public class B extends A { 
 ... 
 }
```
• Which sets up the following inheritance hierarchy:

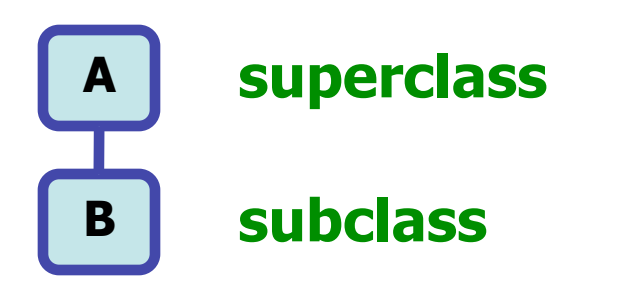

#### **Superclasses and Subclasses**

- In the previous example, **A** is the **superclass** of **B** (**A** is above **B** on the hierarchy), and **B** is a **subclass** of **A** (**B** is below **A** on the hierarchy)
- This wording is somewhat different from standard English:

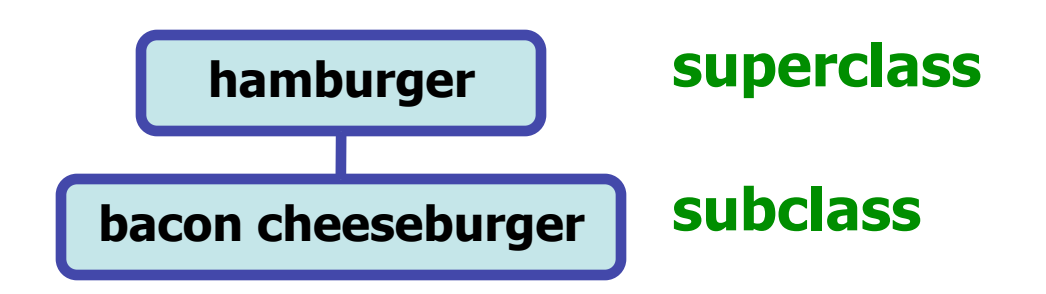

- So, a "super bacon cheeseburger" is just a hamburger
	- that doesn't seem right: it's missing bacon and cheese!
	- but that's how inheritance works

### **Base and Derived Classes**

- We also say **A** is the **base class** of **B**, and **B** is a **derived class** of **A**
- This makes a little more sense:

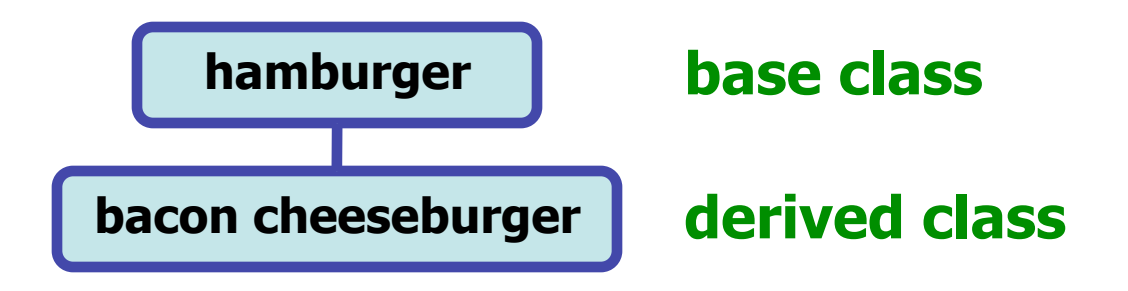

• A hamburger provides the basic form of a bacon cheeseburger. Alternately, a bacon cheeseburger is a hamburger with minor additions

# **Extending Object**

• Consider the class **A** that we've been discussing:

```
 public class A { 
... ... ... ...
 }
```
• We didn't write that **A** extends anything, but it automatically extends **Object**:

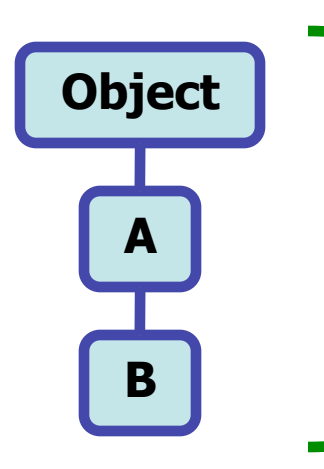

**Object | This diagram is more complete than before. However, we often don't draw Object because we know it must be there** 

• All the classes you've written so far extend **Object** 

#### **Object**

- **Object** is a very general class
- Since every class must extend **Object**, either directly like **A** or indirectly like **B**, **Object** must have only state and behavior that is needed by every class:
	- **equals**
	- **toString**
		- this is where the weird default **toString** comes from
	- and more (but we won't bother with the others)
- Why doesn't **Object** contain a **compareTo** method?

# **Why Use Inheritance?**

- Inheritance allows us to reuse code we've already written
	- this makes it a powerful tool
- Inheritance also allows us to express the core relationship between different classes
- Subclasses allow us to do two things:
	- add new state and behavior (fields and methods)
		- useful when a superclass has most of the needed state and behavior
	- override inherited methods
		- useful when you need to modify the way an inherited method functions

- When can we substitute one object for another?
- Recall our employee hierarchy:

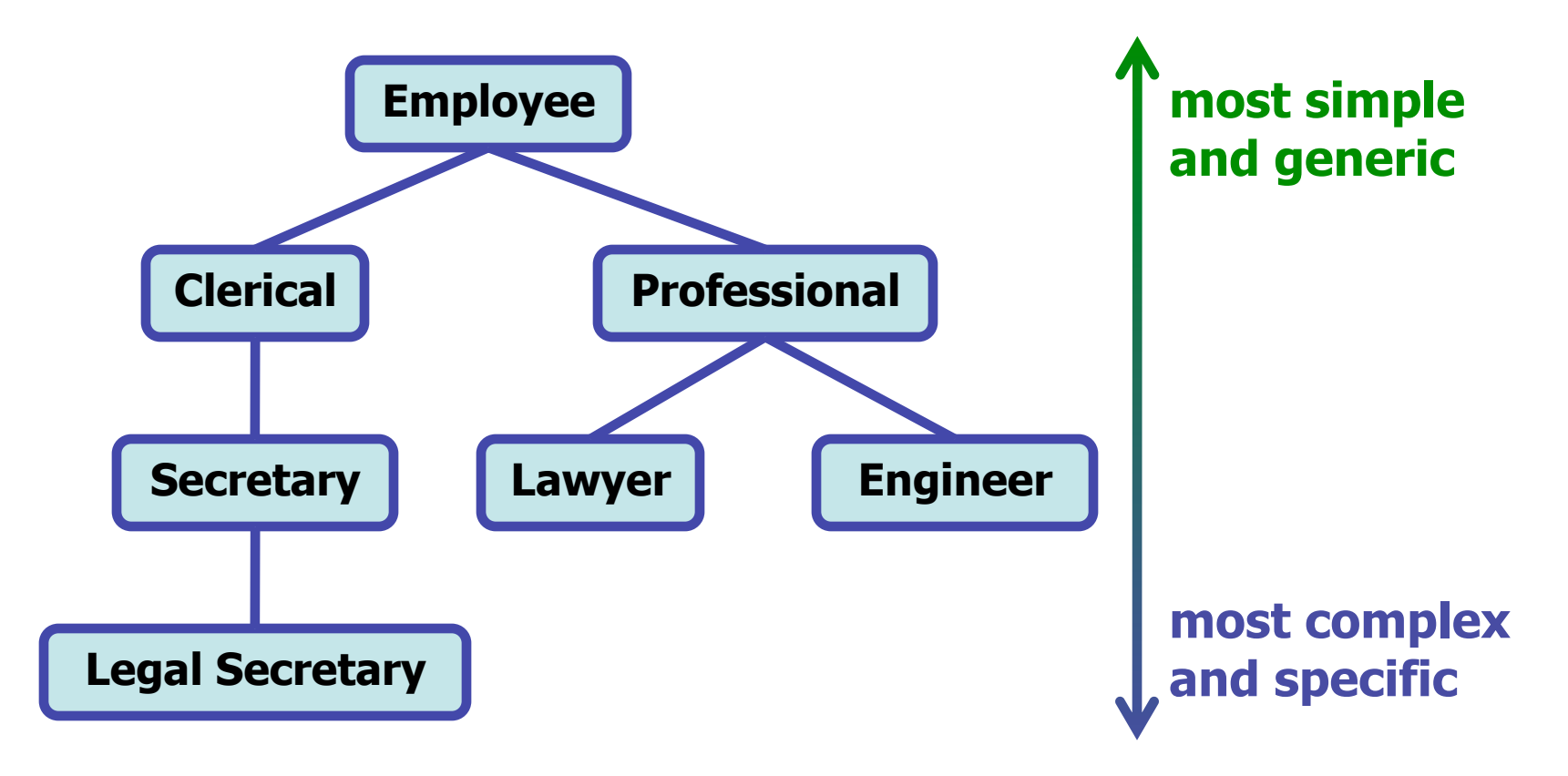

- We can always substitute a more specific object for a less specific one. With inheritance, we call this an "is-a" relationship
	- a lawyer **is-a** professional employee **is-an** employee
		- a lawyer can substitute for an employee, etc
	- a legal secretary **is-a** secretary **is-a** clerical employee **is-an** employee
		- a legal secretary can substitute for a secretary, etc
- You can see the is-a relationship by moving up the inheritance hierarchy
- It's *not* ok to substitute across the hierarchy – a secretary is NOT a lawyer and can't substitute for one

- Recall our classes **B** and **A** (**B extends A**)
- Obviously we can do this:

$$
\begin{bmatrix}\nA \\
B \\
Y\n\end{bmatrix} = new \begin{bmatrix}\nA \\
A \\
B\n\end{bmatrix};
$$

**variable type object type** 

• But what if the variable type and object type don't match?

 $A x = new B()$  $B \, y = new A()$ **perfectly fine not good!** 

• But, what does it mean when the variable type doesn't match the object type?

 $A x = new B()$ 

- We are limited to the behaviors of the variable type
	- for **x** above, we are limited to using only methods defined for class **A** (which may be inherited from **Object**)
- When executed, the methods will behave as defined in the object type
	- for **x** above, the methods will execute as defined in **B** (which may be inherited from **A** or **Object**)

### **Casting**

- Suppose that:
	- you're an unemployed legal secretary
	- you know that legal secretaries earn \$20 an hour
	- you know that generic secretaries earn \$15 an hour
	- you accept a job as a generic secretary for \$15 an hour
- So far, this is fine (just not ideal)
- But what if:
	- your employer discovers that you're a legal secretary
	- ...and wants you to do legal secretary work
	- ...for just \$15 an hour?
- Is that ok?

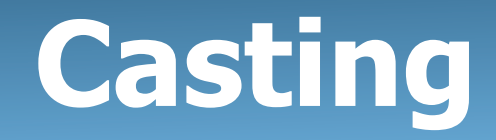

- No, it's not ok!
- If he wants you to do legal secretary work, he can renegotiate your contract to reflect this
	- and pay you \$20 an hour
- Java lets us do something similar when we class cast
	- the class cast essentially renegotiates the contract

```
 Secretary you = new LegalSecretary(); 
 LegalSecretary youWithRaise = (LegalSecretary)you; 
                                      cast
```
#### **Exercise: Inheritance Mystery**

- 4-5 classes with inheritance relationships are shown
	- the class names *won't* make sense (inheritance *mystery*)
- A client program calls methods on objects of each class
	- some questions involve casting
	- some lines of code are illegal and produce errors
- You must read the code and determine what it does
	- if it produces output, you must be precise
	- if it produces an error, you need to specify what kind of error (either a compiler error or a runtime error)
- A similar problem **will** be on your midterm!

#### **Exercise: Inheritance Mystery**

• Assume that the following classes have been declared:

```
 public class Fog extends Sleet { 
      public void method1() { 
           System.out.println("Fog 1"); 
 } 
      public void method3() { 
           System.out.println("Fog 3"); 
 } 
   } 
  public class Rain extends Snow { 
      public void method1() { 
           System.out.println("Rain 1"); 
 } 
      public void method2() { 
           System.out.println("Rain 2"); 
 } 
   }
```
#### **Exercise: Inheritance Mystery**

```
 public class Sleet extends Snow { 
      public void method2() { 
           System.out.println("Sleet 2"); 
           super.method2(); 
           method3(); 
 } 
      public void method3() { 
           System.out.println("Sleet 3"); 
 } 
   } 
  public class Snow { 
      public void method2() { 
           System.out.println("Snow 2"); 
 } 
      public void method3() { 
           System.out.println("Snow 3"); 
 } 
 }
```
### **Technique: Diagramming**

• First, determine the inheritance hierarchy:

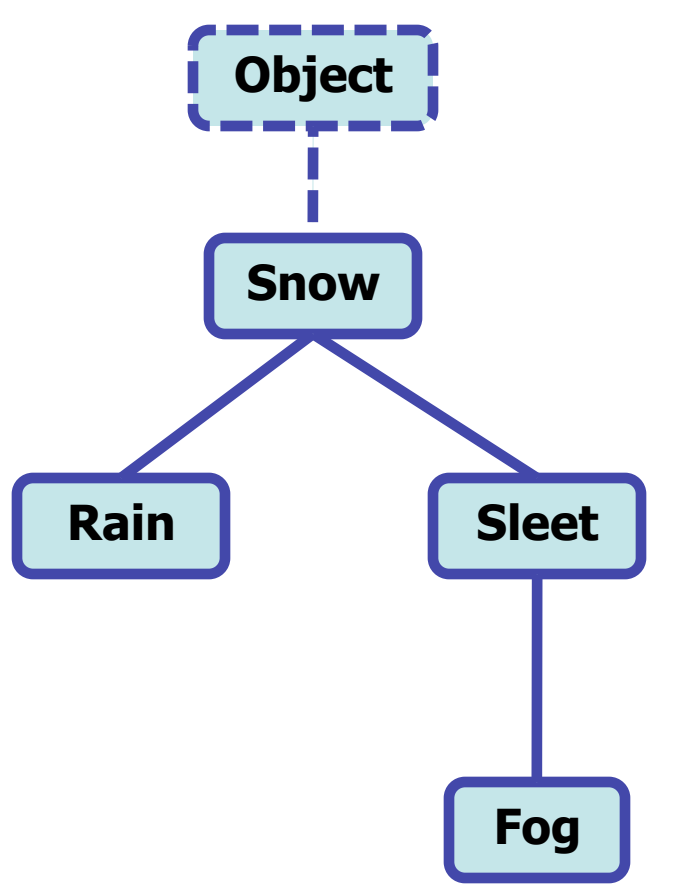

# **Technique: Diagramming**

• ...and determine where methods are defined and inherited

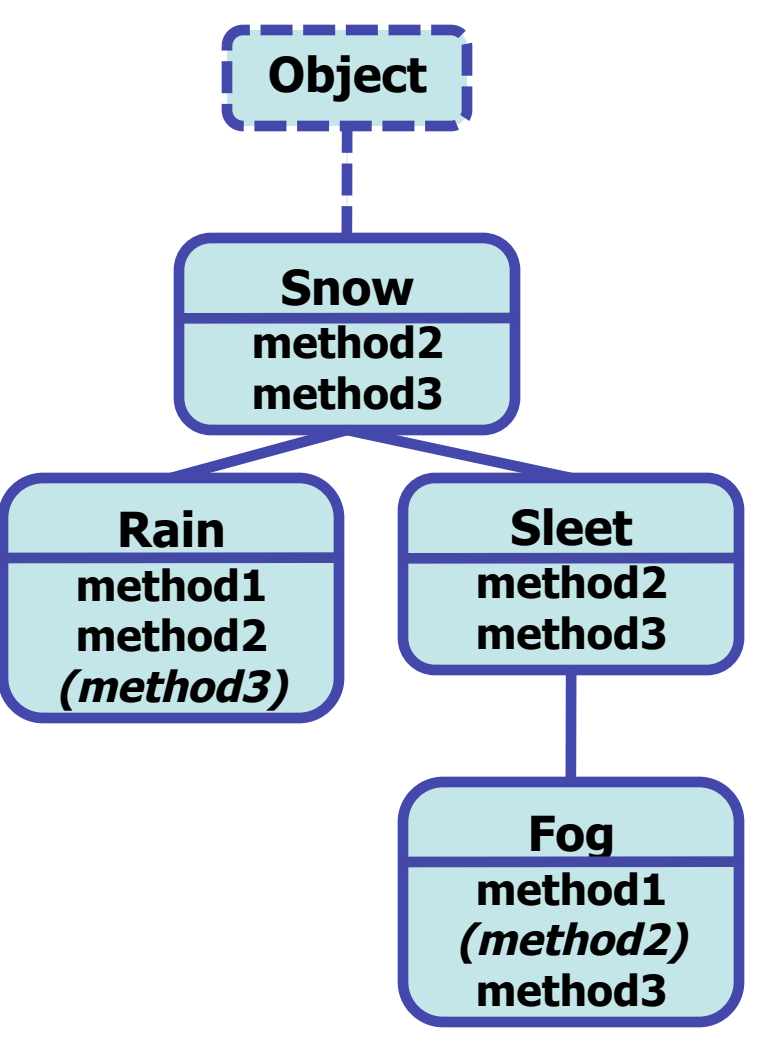

### **Method Calls**

• Let's look a little closer at **Sleet**'s **method2()**:

```
 public class Sleet extends Snow { 
      public void method2() { 
           System.out.println("Sleet 2"); 
           super.method2(); 
           method3(); 
 } 
... ...
 }
```
- **super** is a Java keyword to look to the super class
	- so **super.method2()** is like saying **Snow.method2()**
	- **super** is static: it always refers to **Snow**'s methods
- however, the call on **method3** is dynamic
	- it always runs the current version of **method3**, because it's possible that another subclass can redefine **method3**

# **Technique: Behavior Table**

• Then, figure out the behaviors of each type of object

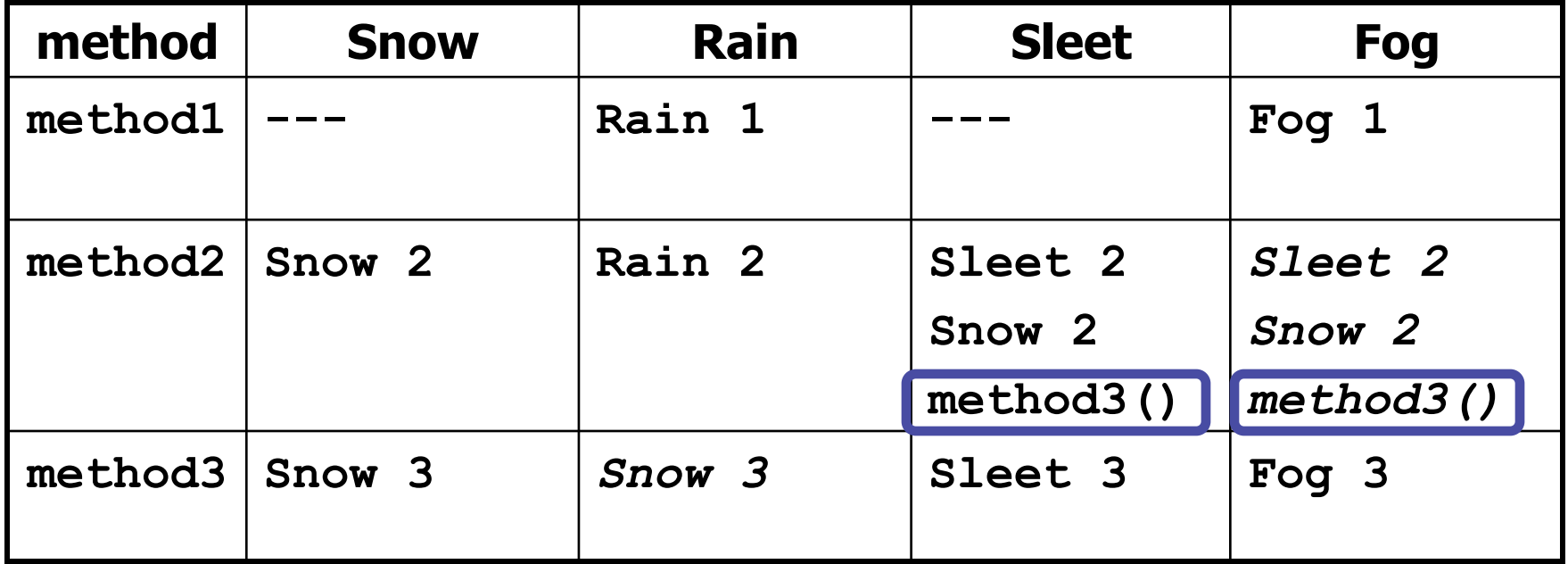

*Italics* - inherited behavior

[Circled] - dynamic method call

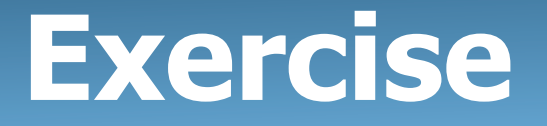

What happens when the following examples are executed?

• Example 1 (letter a on handout  $#15$ ):

```
 Snow var1 = new Sleet(); 
 var1.method3();
```
• Example 2 (letter c on handout  $#15$ ):

```
 Snow var1 = new Sleet(); 
 var1.method2();
```
• Example 3 (letter o on handout  $#15$ ):

```
 Snow var3 = new Fog(); 
 ((Sleet)var3).method1();
```
• Example 4 (letter m on handout  $#15$ ):

```
 Snow var3 = new Fog(); 
 ((Rain)var3).method1();
```
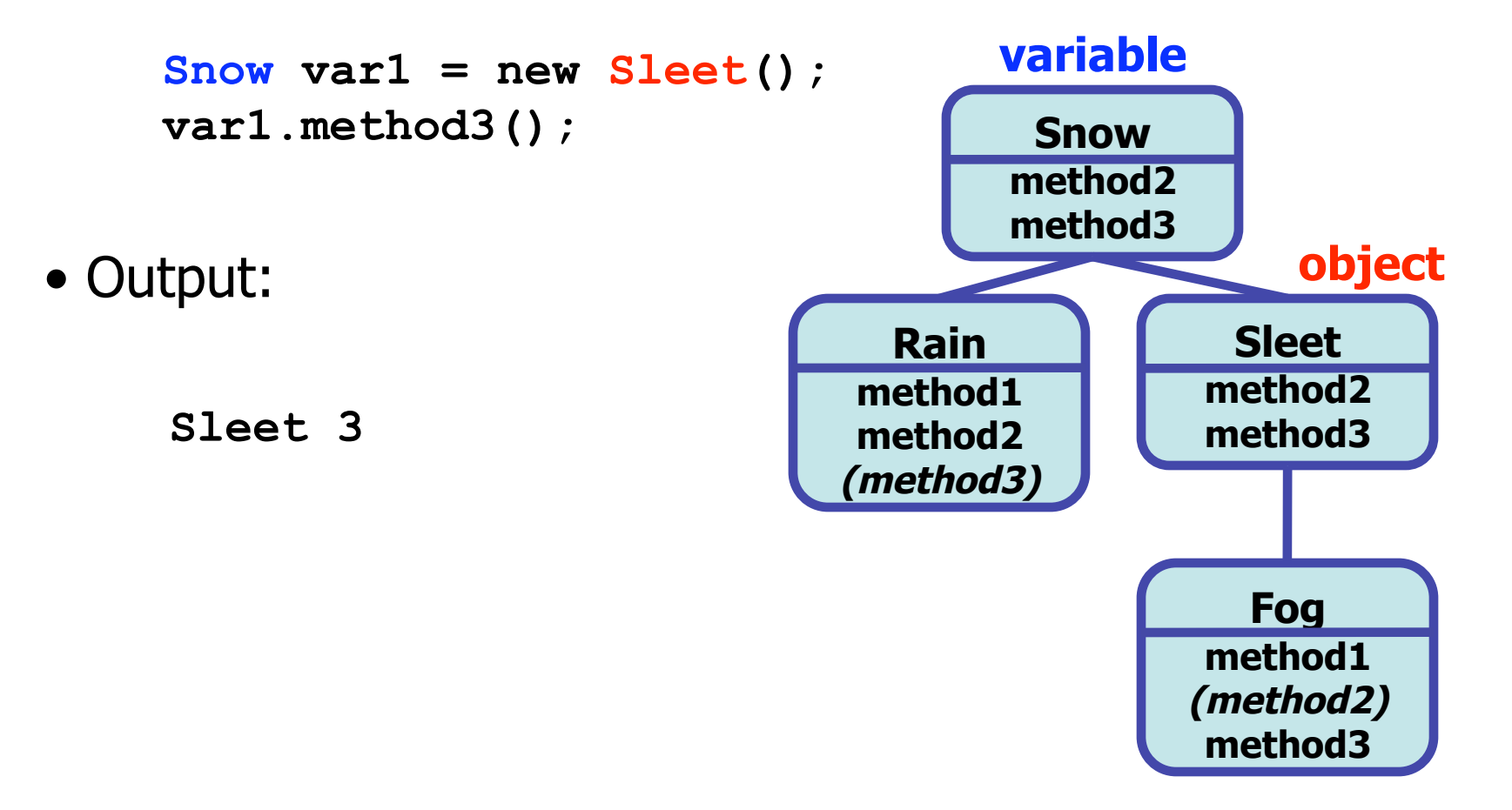

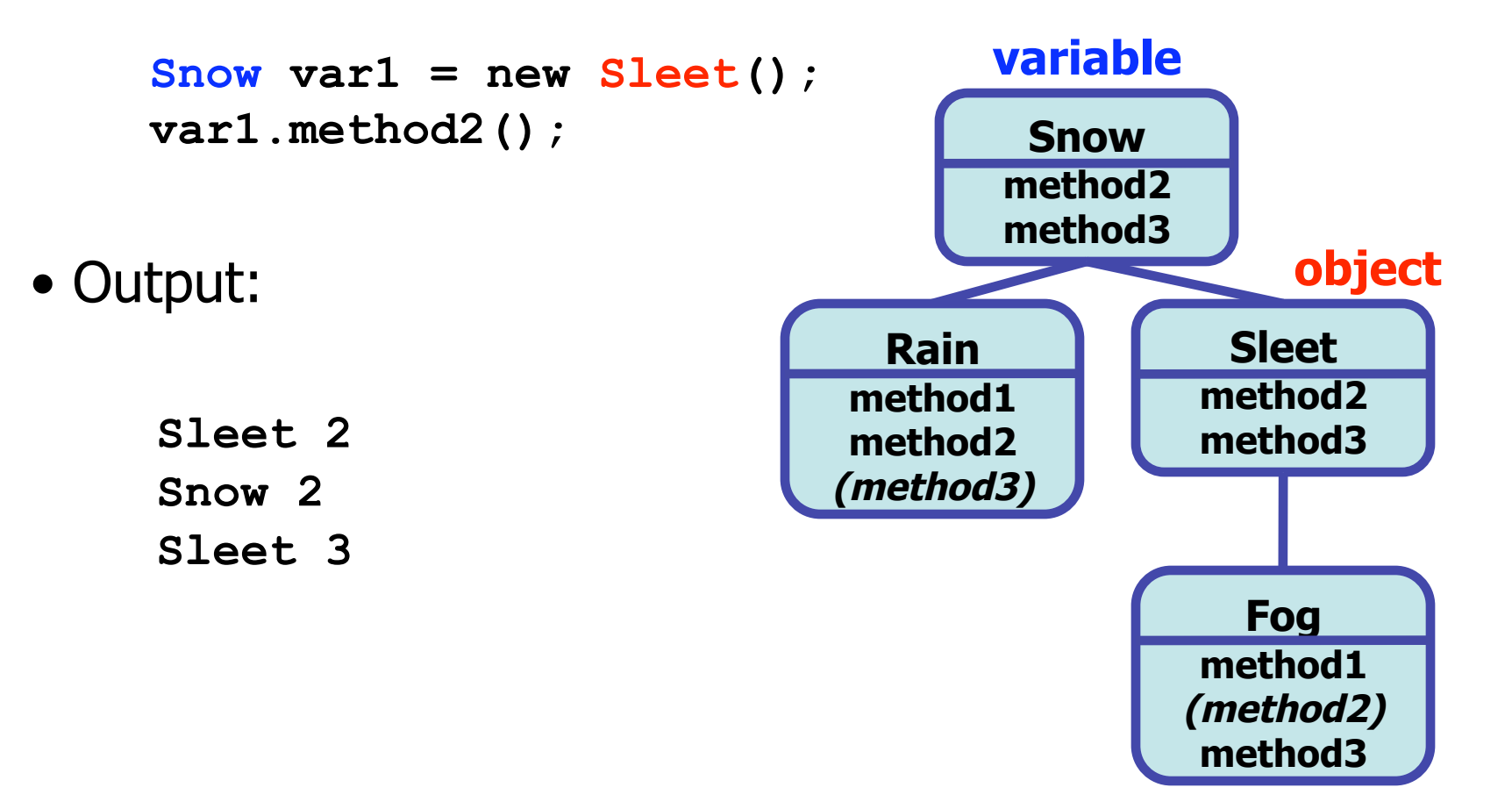

```
Snow \text{var3} = \text{new} \text{Fog}();
      ((Sleet)var3).method1();
• Output: variable
    No output! 
     Compiler error! 
     Sleet doesn't have a 
    method1()!
                                        Snow
                                       method2 
                                       method3 
                                  Rain
                                 method1 
                                method2 
                                (method3) 
                                                Sleet
                                               method2 
                                               method3 
                                                 Fog
                                               method1 
                                              (method2) 
                                               method3 
                                                  object
```
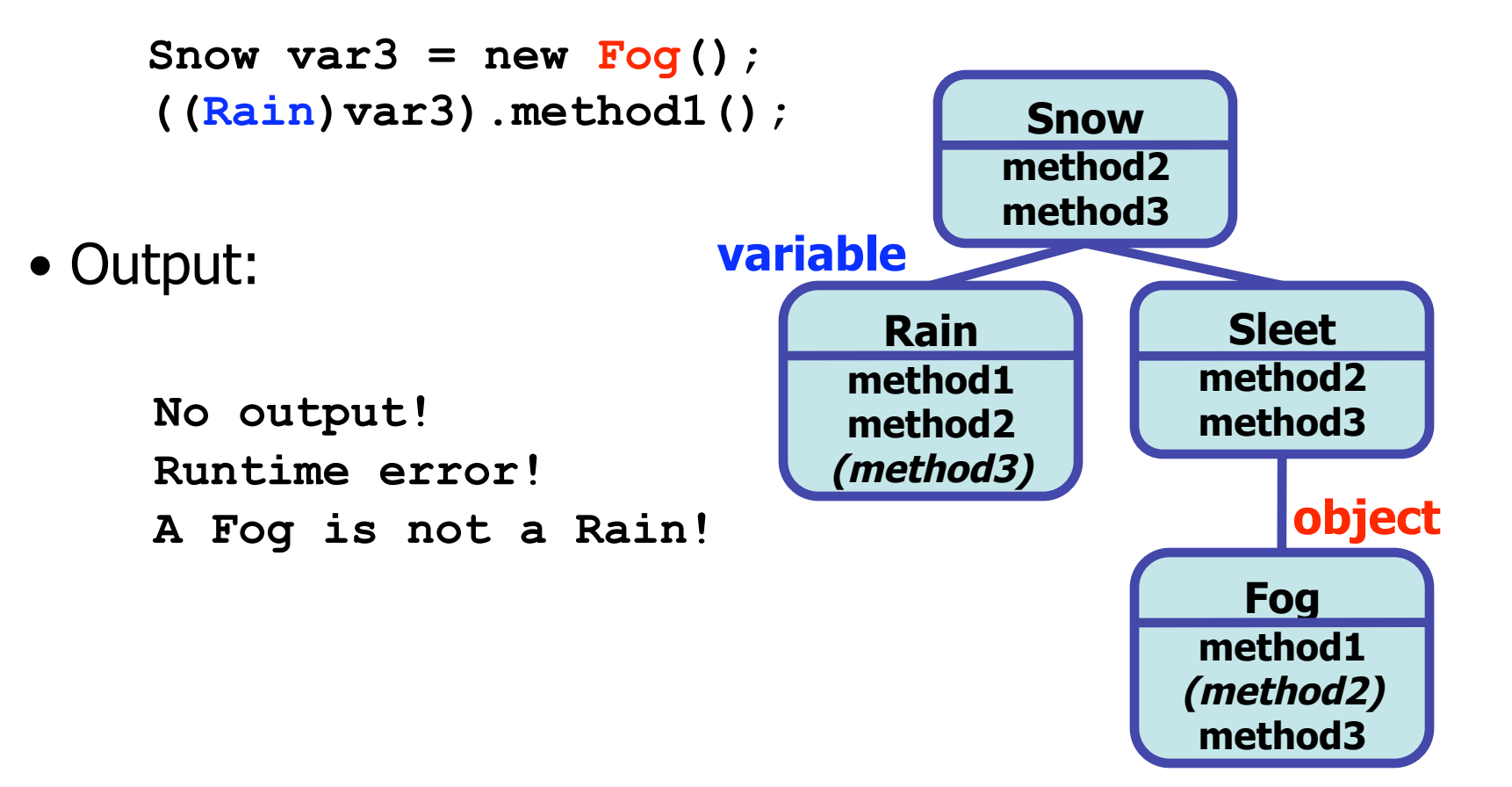

# **Solving Inheritance Mystery**

- Steps to solving inheritance mystery:
	- 1. Look at the variable type (if there is a cast, look at the casted variable type). If the variable type does not have the requested method the compiler will report an error.
	- 2. If there was a cast, make sure the casted variable type is compatible with the object type (i.e. ensure the object type is a subclass of the variable type). If they are not compatible, a runtime error (**ClassCastException**) will occur.
	- 3. Execute the method in question, behaving like the object type (the variable type and casted variable type no longer matter at all)

### **Solutions to Handout #15**

• Solutions for letters a through j:

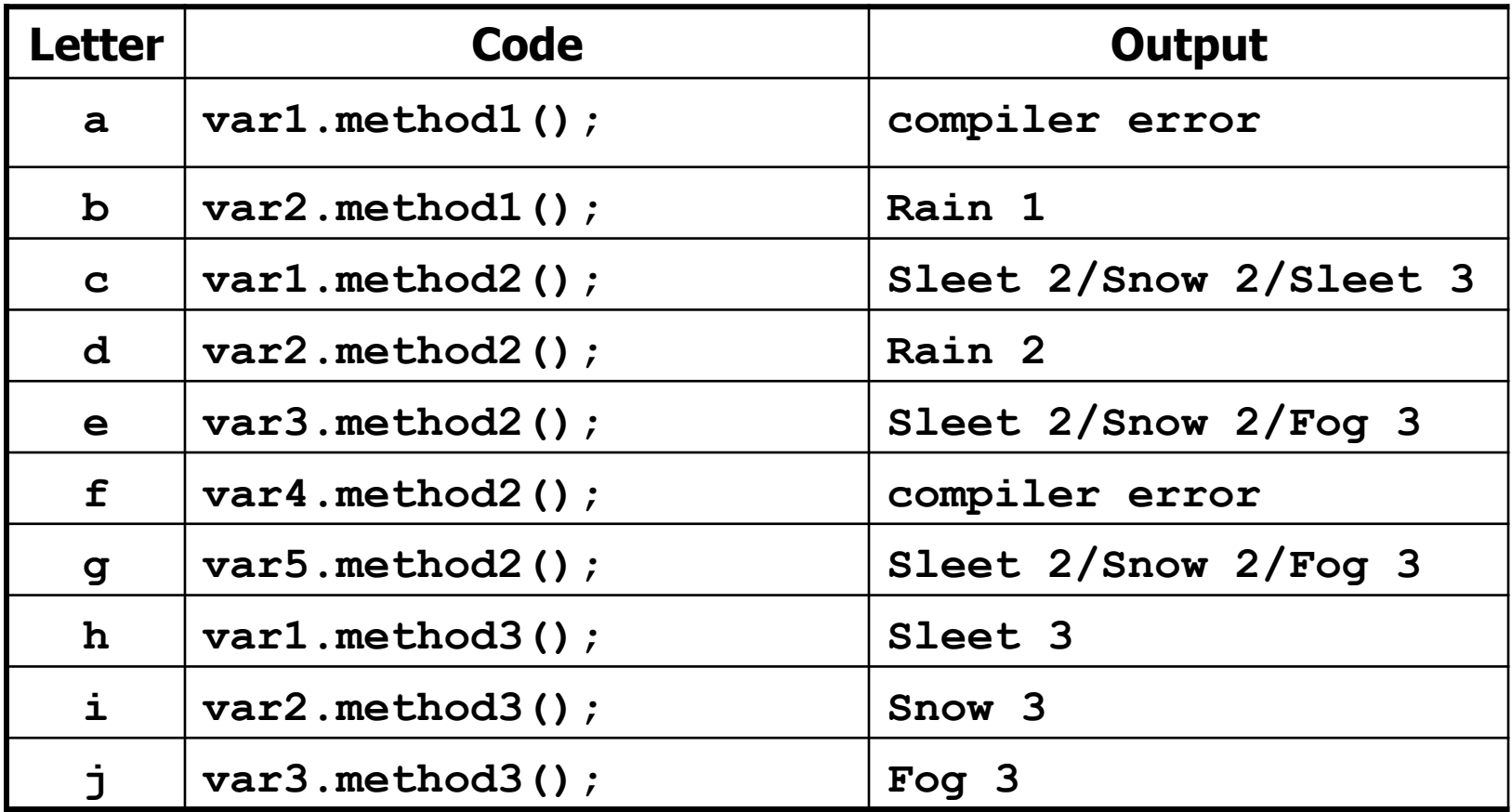

### **Solutions to Handout #15**

• Solutions for letters k through t:

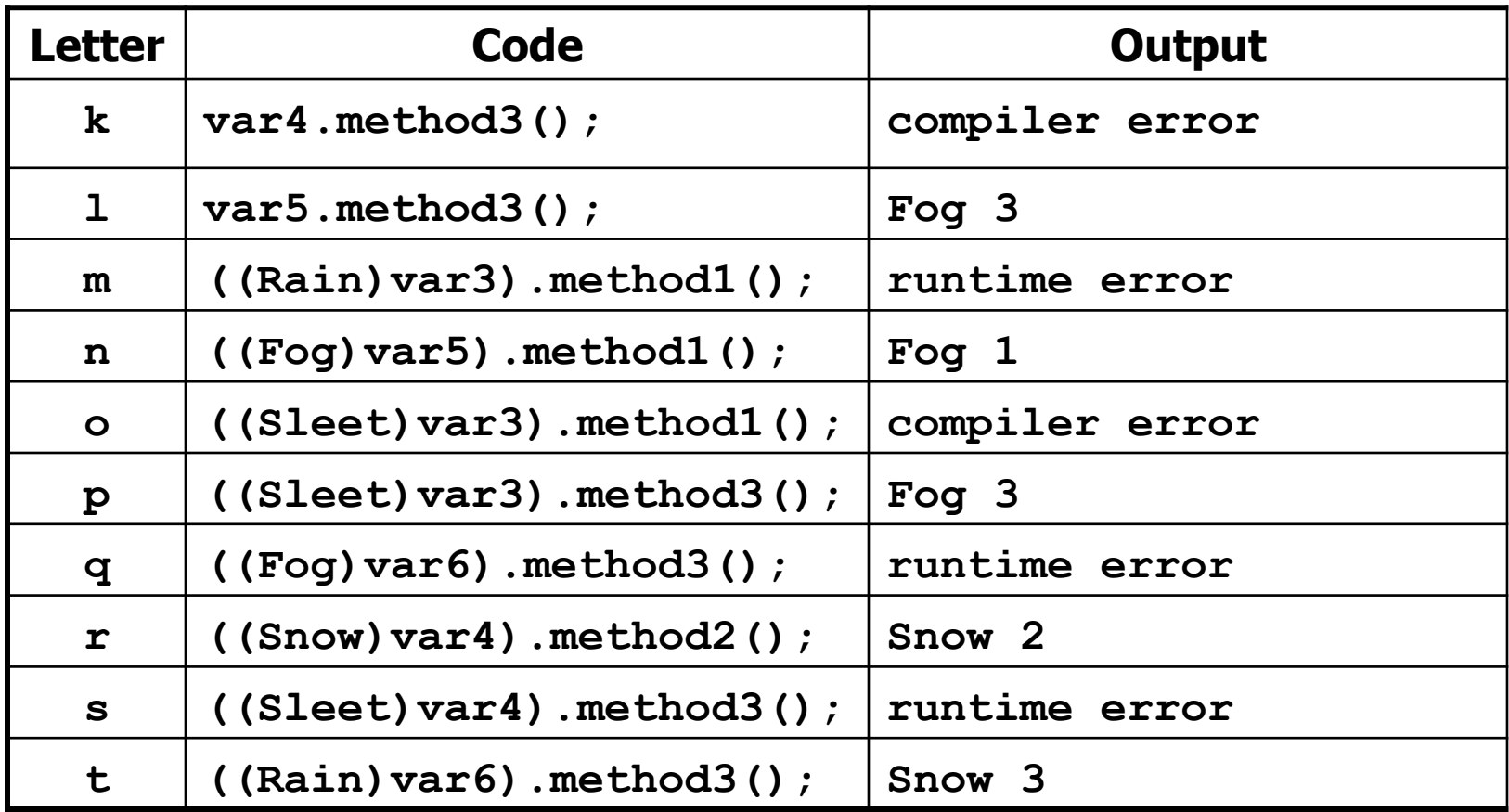